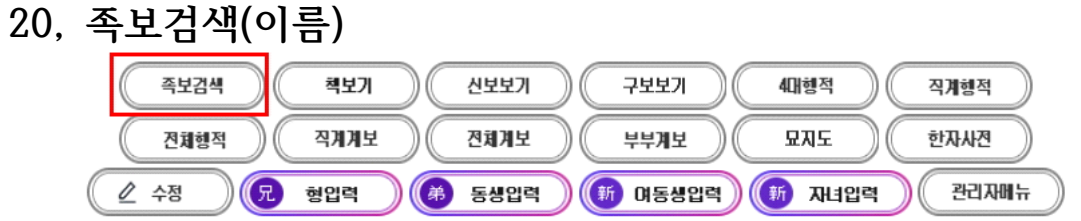

개인행적

족보나라 시조는 문하시중 한민족(韓民族)공이며 29세 佐謨 좌모(2186) 80159 종친님은 부친이 28세 本禧 본희 님 이며 족보나라 시조이신 문하시중 한민족(韓民族)공의 29세 입니다.

生 一九一六年 丙辰 卒 一九八七年 丁卯 十二月十日 壽七一 墓 燕岐郡 全東面 靑濫里 山 五番地 考塋下 坐 火葬 配 慶州 金氏 生 一九一三年 癸丑 卒 一九六〇年 庚子 三月 二十日 墓 火葬 配 全州 李姬順 父 凡五 生 一九二六年 丙寅 六月十四日 總務處 長官賞 受賞

개인행적에서 '족보검색' 클릭

## 검색에서 '이름검색' 성은 빼고 족보 이름만 적음

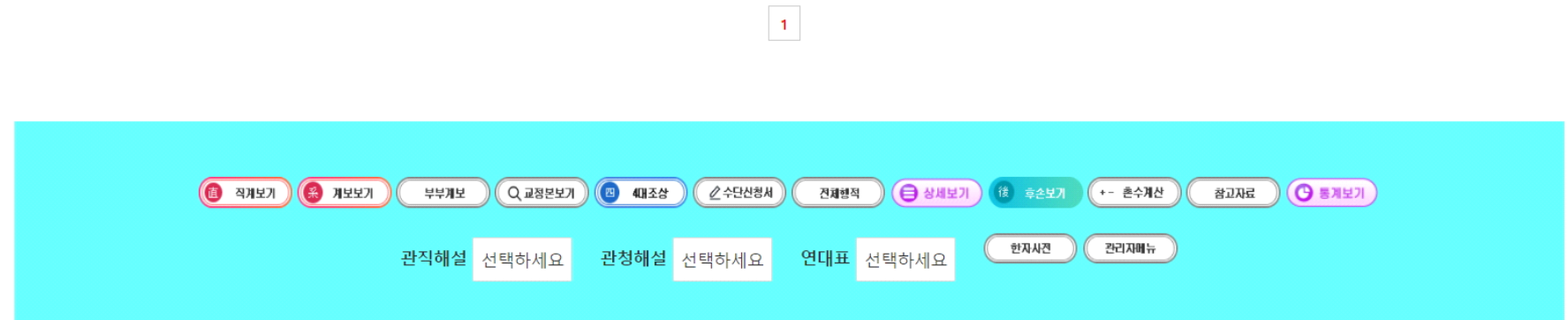

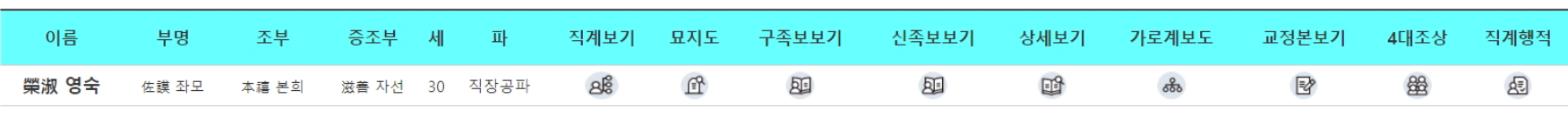

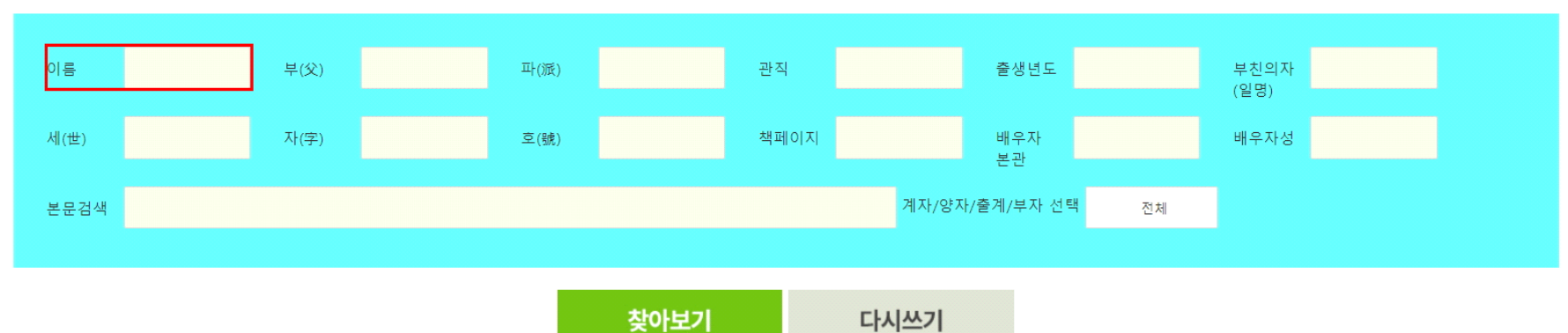

⊙ 족보검색 성(구)은 적으시면 안됩니다. 아시는 항목 1-3 개 정도만 적으시면 됩니다.

1 2 3 4 5 6 7 8 9 10 다음페이지

| 이름      | 부명    | 조부    | 증조부   | 세  | 파    | 직계보기           | 묘지도                                 | 구족보보기 | 신족보보기 | 상세보기 | 가로계보도 | 교정본보기        | 4대조상 | 직계행적 |
|---------|-------|-------|-------|----|------|----------------|-------------------------------------|-------|-------|------|-------|--------------|------|------|
| 자녀      | 文烱 문경 | 伯全 백전 | 珚 연   | 6  |      | ෂි             | E                                   | 困     | 困     | 吗    | ஃ     | E            | 幽    | 困    |
| 金自光 김자광 | 尙夏 상하 | 翊 익   | 長源 장원 | 19 | 직장공파 | 8 <sup>6</sup> | $\mathbb{F}$                        | 困     | 困     | 鷗    | ஃ     | $\mathbb{F}$ | 幽    | 困    |
| 順子 순자   | 興書 흥서 | 然卓 연탁 | 文絃 문현 | 26 | 직장공파 | 8 <sup>6</sup> | $\mathbb{F}$                        | 困     | 困     | 吗    | ಹಿ    | $\mathbb{F}$ | 幽    | 困    |
| 明子 명자   | 宗書 종서 | 然泰 연태 | 義絃 희현 | 26 | 직장공파 | යු             | $\underline{\mathbb{F}}$            | 四     | 困     | 吗    | ஃ     | 國            | 幽    | 困    |
| 子文 자문   | 德書 덕서 | 然友 연우 | 浩鉉 호현 | 26 | 직장공파 | ෂ්             | $\underline{\mathbb{F}}$            | 困     | 困     | 吗    | ஃ     | $\mathbb{F}$ | 幽    | 函    |
| 玉子 옥자   | 俊書 준서 | 然雨 연우 | 鶴絃 학현 | 26 | 직장공파 | $8\%$          | $\underline{\mathbb{f}^{\text{R}}}$ | 困     | 困     | 吗    | ஃ     | 國            | 幽    | 困    |
| 貞子 정자   | 俊書 준서 | 然雨 연우 | 鶴鉉 학현 | 26 | 직장공파 | ෂ්             | 丘                                   | 困     | 困     | E    | ಹಿ    | <b>B</b>     | 幽    | 困    |

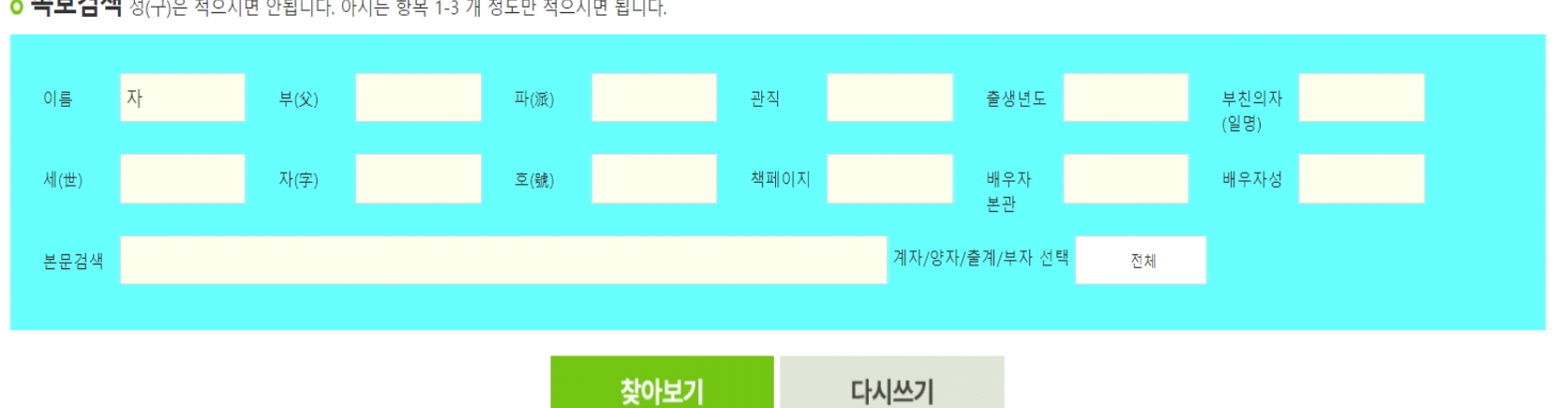

<mark>ㅇ 족보검색</mark> 성(구)은 적으시면 안됩니다. 아시는 항목 1-3 개 정도만 적으시면 됩니다.

## 모바일 검색

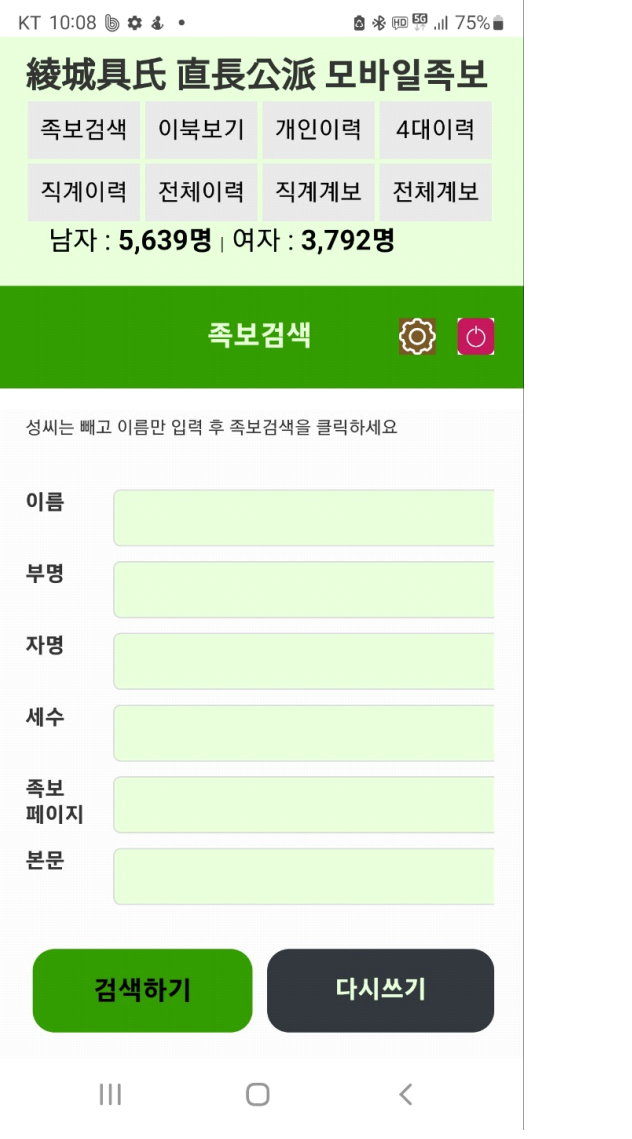